# **Selected Concurrent Signal Assignment**

The selected concurrent signal assignment statement is modeled after the "case statement" in software programming languages.

The general form of this statement:

This statement executes when any the discriminant, value or choice expressions changes value. When it does execute, the choice clauses are evaluated. The target signal is assigned the value corresponding to the choice that matches the discriminant.

#### **Important points for this statement:**

- The discriminant must have finite discrete values. (can be enumerated).

  ERROR: Expression must return a discrete value.
- You must use or list all possible values for "choice".

  ERROR: Case statement only covers 5 out of 729 cases.
- Only one of the choices can match the discriminant.

ERROR: Case choice has already been specified on line 32

#### **About "OTHERS"**

The keyword **OTHERS** can be powerfully used in many situations. In general it is used to allow matching to an unspecified number of possible values of a variable. There ay be only one alternative that uses the others choice and if included in a list, it must be the last choice. In essence, it says, if a match has not yet been found and the value of the variable is within range of its type, then match with **OTHERS**.

We will see several other uses of **OTHERS** in the future.

# **Selected Concurrent Signal Assignment**

#### An example from "SPAM"

```
--2:1 mux, 16 bits wide
LIBRARY ieee;
USE ieee.std_logic_1164.ALL;
ENTITY mux2_1_16wide IS
PORT (
      in_a : IN STD_LOGIC_VECTOR(15 DOWNTO 0); --input a
      in_b : IN STD_LOGIC_VECTOR(15 DOWNTO 0); --input b
     sel : IN STD_LOGIC;
                                                   --select input
     output : OUT STD_LOGIC_VECTOR(15 DOWNTO 0) --data output
      );
 END mux2_1_16wide;
ARCHITECTURE beh OF mux2_1_16wide IS
 BEGIN
   WITH sel SELECT
     output <= in_a WHEN '0',
                in b WHEN '1',
                (OTHERS => 'X') WHEN OTHERS;
END beh;
```

#### **OTHERS** again

Here we see **OTHERS** used to match cases where sel is not '1' or '0' in the **WHEN OTHERS** clause. i.e.:

```
(OTHERS => 'X') WHEN OTHERS;
```

**OTHERS** is also used to provide a shorthand method of saying, "make all the bits of the target signal 'X" for however many bits are in target signal.

(OTHERS => 'X') WHEN OTHERS;

Why was 'X 'assigned to output when sel was neither '0' or '1'?

## **Selected Concurrent Signal Assignment**

#### A more simple example with synthesis results.

```
--5:1 mux, 1 bit wide
LIBRARY ieee;
USE ieee.std_logic_1164.ALL;
ENTITY mux5 1 1wide IS
  PORT(
      a_input : IN STD_LOGIC; --input a
     b_input : IN STD_LOGIC; --input b
c_input : IN STD_LOGIC; --input c
d_input : IN STD_LOGIC; --input d
     e_input : IN STD_LOGIC; --input e
sel : IN STD_LOGIC_VECTOR(2 DOWNTO 0); --sel input
      z_out : OUT STD_LOGIC --data out
      );
END mux5_1_1wide;
ARCHITECTURE beh OF mux5_1_1wide IS
  BEGIN
      WITH sel SELECT
      z_out <= a_input WHEN "000",
                b_input WHEN "001",
                c_input WHEN "010",
                d_input WHEN "011",
                e_input WHEN "100",
               'X' WHEN OTHERS; --if sel could be be 110, 111? correct?
 END beh;
    a_input[
    b_input[
    e_input[
```

How will this circuit react to sel(2:0) values greater than "100"?

# **Making Choices**

When we want the same target signal assignment to happen for several discriminant choices how do we specify it? Lets alter the function of our mux example as follows. The entity declaration is identical to before.

```
ARCHITECTURE beh OF mux5_1_1wide IS

BEGIN

WITH sel SELECT

z_out <= a_input WHEN "000" | "001" | "111",

b_input WHEN "011" | "101",

c_input WHEN "010",

d_input WHEN "100",

e_input WHEN "110",

'X' WHEN OTHERS;

END beh;
```

The signal z\_out gets the value of a\_input when sel is equal to "000", "001" or "111". Signal z\_out gets the value of b\_input when sel is equal to "011" or "101". The synthesized version of this mux looks like this:

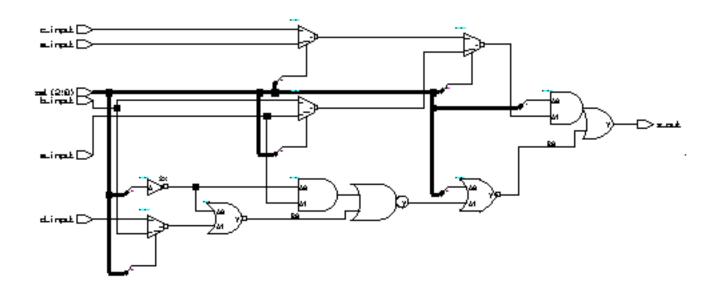

As you can see, once a model is synthesized it can be hard to figure out how it works.

# **Concurrent Statements - Component Instantiation**

Another concurrent statement is known as *component* instantiation. Component instantiation can be used to connect circuit elements at a very low level or most frequently at the top level of a design.

VHDL written in this form is known as Structural VHDL.

The instantiation statement connects a declared component to signals in the architecture.

The instantiation has 3 key parts:

- Label Identifies unique instance of component
- Component Type Select the desired declared component
- Port Map Connect component to signals in the architecture

#### **Example:**

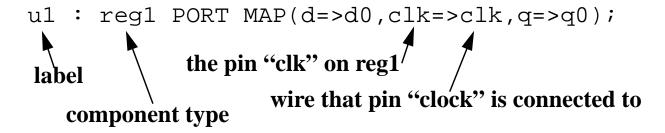

#### When instantiating components:

- Local and actual must be of same data type.
- Local and actual must be of compatible modes.

Locally declared signals do not have an associated mode and can connect to a local port of any mode.

## Labels

Labels are used to provide internal documentation.

## May be used with:

- Concurrent Assertion Statements
- Concurrent Signal Assignments
- Process Statements
- Loop Statements
- Generate Statements

#### Must be used with:

• Component Instantiation Statements

## **Component Instantiation**

#### 5:1 mux using component instantiaion:

```
--5:1 mux, 1 bit wide
LIBRARY ieee;
USE ieee.std_logic_1164.ALL;
LIBRARY adk;
USE adk.all;
ENTITY mux5_1_1wide IS
  PORT(
     a_input : IN STD_LOGIC; --input a
     b_input : IN STD_LOGIC; --input b
     c_input : IN STD_LOGIC; --input c
     d_input : IN STD_LOGIC; --input d
e_input : IN STD_LOGIC; --input e
     sel
              : IN STD_LOGIC_VECTOR(2 DOWNTO 0); --sel input
               : OUT STD_LOGIC --data out
     z out
     );
END mux5_1_1wide;
ARCHITECTURE beh OF mux5_1_1wide IS
  SIGNAL temp0, temp1, temp2, temp3 : STD_LOGIC;
  COMPONENT mux21 PORT( a0,a1,s0 : IN STD_LOGIC;
                               y : OUT STD LOGIC); END COMPONENT;
  COMPONENT inv01 PORT(
                         a : IN STD_LOGIC;
                         y : OUT STD_LOGIC);
                                               END COMPONENT;
  BEGIN
  U1 : mux21 PORT MAP(a0 => a_input,
                      al => b_input,
                      s0 => sel(0),
                       y =   temp0);
  U2 : mux21 PORT MAP(a0 => c_input,
                      al => d input,
                      s0 => sel(0),
                       y =   temp1);
  U3 : mux21 PORT MAP(a0 => temp0,
                          => temp1,
                      a1
                      s0 = sel(1),
                       y =  temp2);
  U4 : mux21 PORT MAP(a0 => temp2,
                          => e_input,
                      a1
                      s0 => sel(2),
                       y =   temp3);
  U5 : inv01 PORT MAP(a => temp3,
                       У
                           => z out);
 END beh;
```

## The synthesized structural 5:1 mux

The synthesized mux is a faithful representation of our structural VHDL. (it better be!) Actually the synthesis tools "hands" are tied. The structural VHDL told exactly how the components were to be wired. It also specified exactly what logic cells were to be used. The synthesis tool actually had nothing to do except make the edif netlist and schematic.

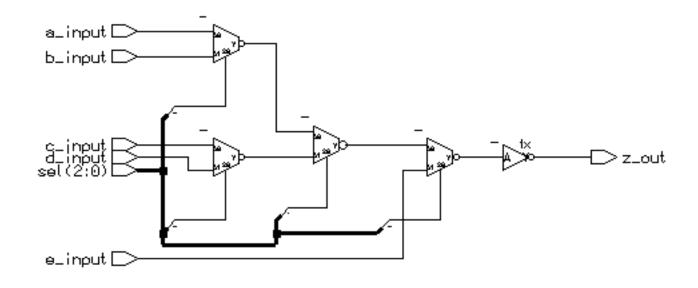

## **Component Instantiation (cont.)**

#### A few notes about the structural 5:1 mux code:

The logic cells used here were in a library called *adk*. To access these cells the declaration of this library was necessary at the top of the file.

```
LIBRARY adk; USE adk.all;
```

Before we can use the cells in an instantiation statement, we must declare them. This is seen in the statements:

To wire the mux21 cells together, temporary signals, *temp0*, *temp1*, *temp2* and *temp3* were declared.

```
SIGNAL temp0, temp1, temp2, temp3 : STD_LOGIC;
```

Finally, the component instantiations stitch the design together.

The PORT MAP statement describes the connections between pins of the cell and the signals. The connections are described by the format:

```
pin_on_module => signal_name,
```

The first name is the module pin name, the second is the name of the signal the pin is to be connected to. This format is called *named association*.

With named association, the order of associations is not required to be in the same order as port declaration in the component.

## Named vs. Positional Association

As previously mentioned, pin/signal pairs used with a PORT MAP may be associated by position. For example,

```
U1 : mux21 PORT MAP(a_input,b_input,sel(0),temp0);
```

This form is not preferred because any change in the port list (it often happens in the design phase) will be difficult to incorporate. Try doing it for entities with 50 or more signals and you'll begin to appreciate the point.

For example, some real code......

## Sample PORT MAP (w/named association)

```
dramfifo_0: dramfifo
                 reg_data => reg_data ,
dram_state_ps => dram_state_ps ,
dram_cnt_ps => dram_cnt_ps ,
dram_cycle_type => dram_cycle_type ,
addr_adv => addr_adv ,
line_shift => line_shift ,
PORT MAP (
                  cycle_start
                                       => cycle_start
                  done
                                       => done
                  any_rdgnt
                                       => any_rdgnt
                  any_wrgnt
test_mode
                                       => any_wrgnt
                 => test_mode
                  clk_24
                                       => clk_48
                  clk_48
                                       => rst_24
                  rst_24
                                       => rst_48
                  rst_48
                  s_capt_en => s_capt_en vsync => vsync
                                       => vsync
                  vsync
                 even_fld => even_fld
qual_hsync => qual_hsync
sr_sel -> --
                  current_sr
allow_rdreq
                                       => current_sr
                                       => allow_rdreq
                 allow_wrreq => allow_wr
wr_addr => wr_addr
rd_addr => rd_addr
                                       => allow_wrreq
                  last_line_segment => last_line_segment,
                  start_of_video => start_of_video
end_of_video => end_of_video
                  line_length_rback => line_length_rback,
                    dcu_status => dcu_status);
```

# Same PORT MAP (w/positional association)

```
-- dram fifo address control
dramfifo_0: dramfifo
PORT MAP(reg_data, dram_state_ps, dram_cnt_ps, dram_cycle_type,
addr_adv, line_shift, cycle_start, done, any_rdgnt, any_wrgnt,
test_mode, scl_ratio_ack, y_wrptrlo_wen, y_wrptrhi_wen, u_wrptrlo_wen,
u_wrptrhi_wen, v_wrptrlo_wen, v_wrptrhi_wen, wrcntrlo_wen,
wrcntrhi_wen, y_rdptrlo_wen, y_rdptrhi_wen, u_rdptrlo_wen,
u_rdptrhi_wen, v_rdptrlo_wen, v_rdptrhi_wen, rdcntrlo_wen,
rdcntrhi_wen, yeol_cntr_wen, ueol_cntr_wen, veol_cntr_wen,
line_length_wen, ptr_rollbit_wen, clk_24, clk_48, rst_24, rst_48,
s_capt_en, vsync, even_fld, qual_hsync, sr_sel, current_sr,
allow_rdreq, allow_wrreq, wr_addr, rd_addr, last_line_segment,
start_of_video, end_of_video, line_length_rback, dcu_status);
```

Now, lets say you need to add an extra signal in the module *dramfifo*. You want to put it just after *ueol\_cntr\_wen*. But let's say your signals do not necessarily have the same names as the pins. This means you would have to manually count through the list of signals to find out where to put the new one in the port map in exactly the same order. How would you know for sure its in the right position? Count through the list again! Do you have time to do this?

The Moral of the Story: <u>Use named association</u>.

## **Association lists - Some last items...**

Suppose you have a module that is a four to one mux, but you only need three inputs. What do you do with the unused input? What about unused outputs?

If the module you are instantiating has a defined *default port value*, the keyword **OPEN** can be used to allow the input to be assigned the default port value. Thus the entity for a 4:1 mux with a defined default port value would look like this:

```
ENTITY mux41 IS
  PORT(
    a0 : IN STD_LOGIC := '0'; --input a0 can be left OPEN
    a1 : IN STD_LOGIC := '0'; --input a1 can be left OPEN
    a2 : IN STD_LOGIC := '0'; --input a2 can be left OPEN
    a3 : IN STD_LOGIC := '0'; --input a3 can be left OPEN
    sel : IN STD_LOGIC_VECTOR(1 DOWNTO 0); --sel input
    z_out : OUT STD_LOGIC --data out
    );
END mux21;
```

The initalization expression ":= '0" in the port declaration states that the input signals  $a\_input$ ,  $b\_input$ ,  $c\_input$  and  $d\_input$  will take on the default value'0' if they are left unconnected by a component instantiation.

Thus we could instantiate the 4:1 mux as follows:

Unconnected output ports are also designated by using the keyword OPEN. However, the associated design entity does not have to supply a default port value. Here is an adder with a unused carry output.

### Association lists - Some last items...

What about inputs to a module that are tied constantly high or low?

As usual with VHDL there are several solutions.

#### This is a little cleaner:

#### However, you cannot do this:

The expressions supplied as connections to the module or cell pins must be constant values only.